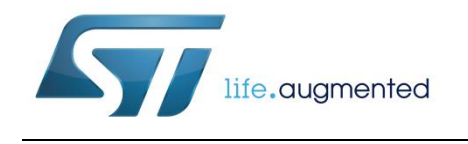

# **AN4965 Application note**

# WebServer on SPWF04S module

#### **Introduction**

The HTTP protocol is an excellent solution for communication between humans and embedded devices because of the ubiquitous presence of browsers.

This SPWF04S HTTP server application note is for developers seeking to implement Webservices and Webpages with static or dynamic content in their embedded products.

It includes:

- an introduction to SPWF04S HTTP server, including server capabilities
- server side information
- built-in functionality information

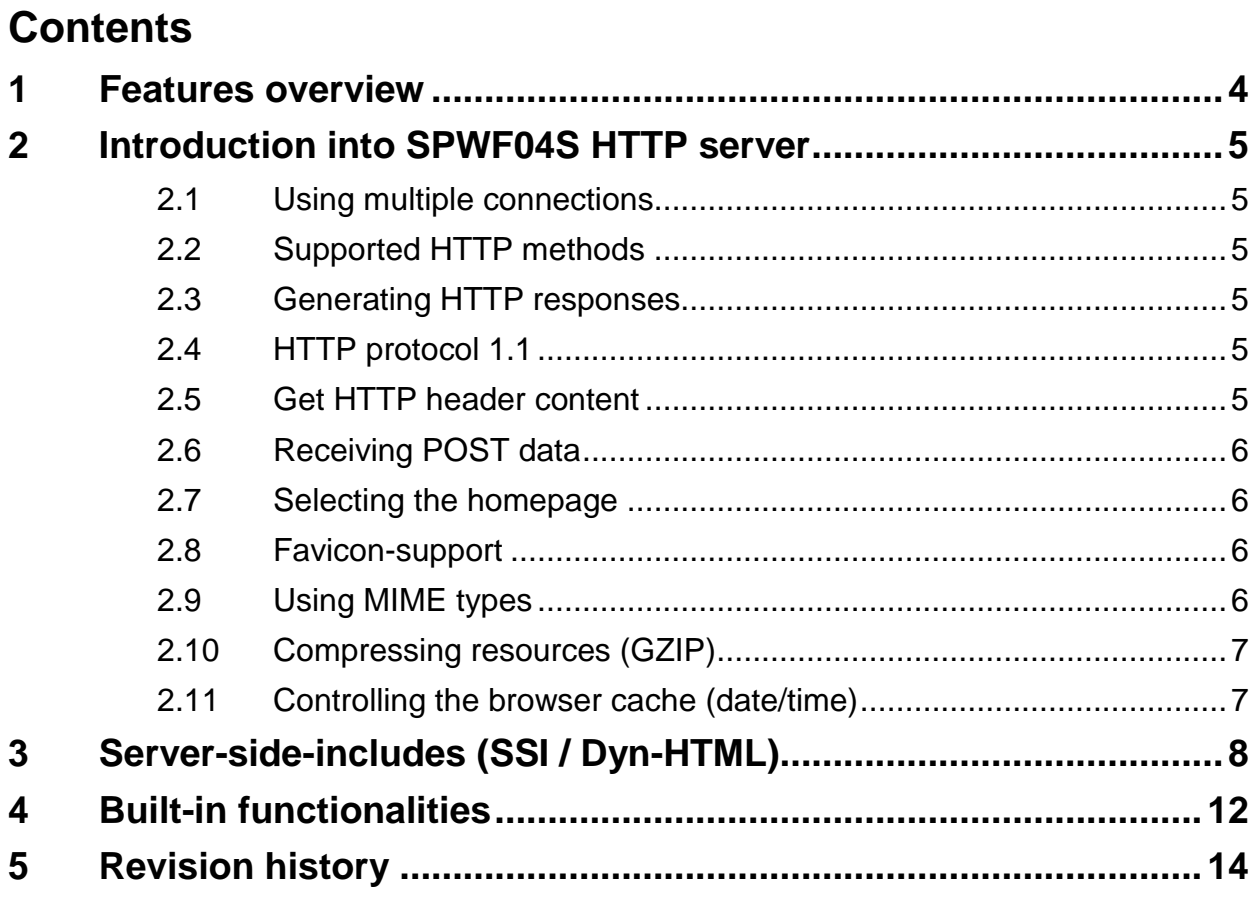

# **List of tables**

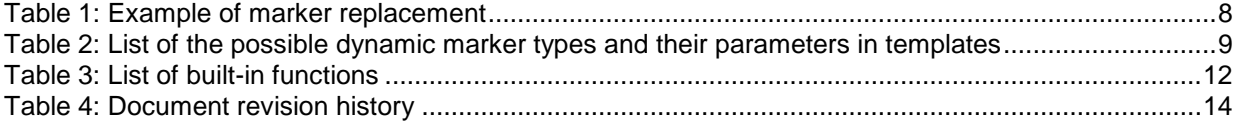

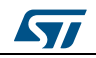

## **1 Features overview**

<span id="page-3-0"></span>The SPWF04S HTTP server features:

- HTTP 1.1 support
- HTTPS support (on top of TLS 1.2)
- **•** HTTP 1.0 methods GET, POST (RFC 1945)
- HTTP 1.1 method OPTIONS (RFC 2616)
- Delivering static responses based on filesystem access
- Ability to deliver dynamic, application-generated responses based on server-sideincludes and fully application-generated content

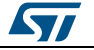

## **2 Introduction into SPWF04S HTTP server**

<span id="page-4-0"></span>This chapter describes some of the product packages and protocols supported by the SPWF04S HTTP Server. It includes a basic setup of protocols, which should be sufficient for an embedded device to provide Webservices capability via HTTP.

## **2.1 Using multiple connections**

<span id="page-4-2"></span><span id="page-4-1"></span>The HTTP server is able to manage up to four multiple HTTP connections in parallel.

## **2.2 Supported HTTP methods**

The HTTP supports the following HTTP methods:

- GET: to request a resource from the HTTP server
- POST: to deliver data to the HTTP server
- <span id="page-4-3"></span>OPTIONS: to request the HTTP header only from the HTTP server.

## **2.3 Generating HTTP responses**

When delivering web pages over HTTP, there are two main ways to generate responses for a request:

- With a static resource (a file).
- With a program the HTTP server calls after receiving the request. On larger web servers, this is usually done by spawning an additional process that handles the request by executing a program written in a scripting language like PHP, Perl or ruby.

Both methods are supported by the SPWF04S HTTP server, but the generation of dynamic responses requires server side include (SSI) tags (see ).

## **2.4 HTTP protocol 1.1**

<span id="page-4-4"></span>With HTTP 1.1, the SPWF04S HTTP server:

- Can parse out the content of the request when it is transferred in chunks (chunked encoding)
- Can send the content of the response in chunks (chunked encoding)
- Doesn't close the TCP connection immediately after a sent response, but after a timeout when no further request is received over the TCP connection

## **2.5 Get HTTP header content**

<span id="page-4-5"></span>The following HTTP header fields are evaluated internally:

- **Content-Length**: length of received HTTP content (to determine the end of the request for HTTP content).
- **Content-Type**: type of HTTP content (e.g., multipart/form-data or application/xwwwform-urlencoded).
- **If-Modified-Since**: whether the browser should only receive modified files, in order to determine whether to transfer the file or the status code 304 (Not Modified) in the response.
- **User-Agent**: name of user agent which sent the HTTP request; the name is saved and used internally.
- **Content-Transfer-Encoding**: encoding of received HTTP content to determine whether the content is encoded in chunks ("chunked encoding").

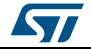

#### **2.6 Receiving POST data**

<span id="page-5-0"></span>Data that are received with a POST request are normally delivered to the filesystem, with two exceptions:

- When the content type is "application/x-www-form-urlencoded", the content contains name/value pairs and every pair is notified.
- When the content type is "multipart/form-data", an uploaded file is embedded in one of the multiple parts and the content of the received file is notified.

<span id="page-5-1"></span>See *[Section 4: "Built-in functionalities"](#page-11-0)* for a detailed description of available built-in actions.

#### **2.7 Selecting the homepage**

If the user of a HTTP client (browser) only requests the host name (or IP address) of the device with the HTTP server without specifying a page name, the HTTP server returns a default page, usually index.html.

For example, if the user requests http://device77, the server returns http://device77/index.html.

#### **2.8 Favicon-support**

<span id="page-5-2"></span>Most browsers request a file named "favicon.ico" which represents a Favicon, a small logo displayed left in the address row of the browser.

If such a file is found in the local file system, the content of the file is returned in the HTTP response, with Content-Type "image/x-icon".

Normally, if a requested file is not found, the SPWF04S HTTP server returns a page with status code 404 (File Not Found) unless it is a Favicon file, in which case an empty file is returned with status code 200 (OK) and Content-Type "image/x-icon".

#### **2.9 Using MIME types**

<span id="page-5-3"></span>For every HTTP response, the type of the returned file has to be declared so the browser knows how to handle/display the file.

These are declared as Multipurpose Internet Mail Extensions (MIME) types: a set of strings, primarily declared for email exchange, in the Content-Type HTTP header field.

Since the content of the file to be returned in the HTTP response is read via filesystem, the associated MIME type is also returned from filesystem (as index) when opening the file.

The following MIME types are supported by the SPWF04S HTTP server:

- application/font-woff
	- application/json
	- application/vnd.ms-fontobject
	- application/x-java-applet
	- application/x-javascript
	- application/x-raw-stuff
	- application/x-shockwave-flash
	- application/x-www-form-urlencoded
- audio/midi
	- audio/mpeg
	- audio/mpeg3
	- audio/wav
	- audio/x-ms-wma

6/15 DocID030069 Rev 2

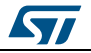

- image/bmp
	- image/gif
	- image/jpg
	- image/png
	- image/tiff
	- image/x-icon
	- image/x-pcx
- multipart/form-data
	- multipart/x-mixed-replace
- text/css"video/mpeg
- text/html
	- text/plain
	- text/xsl
	- text/xml
	- video/x-ms-asf
	- video/x-ms-wmv
	- video/x-msvideo

## **2.10 Compressing resources (GZIP)**

<span id="page-6-0"></span>If a requested file from a HTTP client cannot be found via filesystem, the server also checks for a corresponding gzip compressed file by inserting ".gz" before the last dot in the name of the requested file.

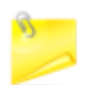

Resources containing SSI (refer to *[Section 4: "Built-in functionalities"](#page-11-0)*) cannot be compressed.

#### **Example:**

When a user requests "http://device77/large.txt" with a browser and the SPWF04S HTTP server cannot large.txt via filesystem, it checks for large.gz.txt and, if found, transfers it in its response. In this case, the Content-Transfer-Encoding header field is also delivered with the value "gzip" to alert the browser that it is receiving a gzip compressed file.

#### **2.11 Controlling the browser cache (date/time)**

<span id="page-6-1"></span>The SPWF04S HTTP server can control the browser cache by sending the Expires field with an appropriate date/time stamp:

- in the future (year 2100) if a file must be cached
- in the past (year 2000) if a file must not be cached

The caching property is defined per MIME type. The default values are chosen so that files of all types can be cached except for:

- text/html (when the content is dynamic HTML)
- text/plain
- text/xml
- application/json
- application/x-raw-stuff

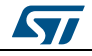

## **3 Server-side-includes (SSI / Dyn-HTML)**

<span id="page-7-0"></span>Server-side-Includes files are dynamically generated from a template file.

A template file is a file that is post-processed by the SPWF04S HTTP server. To indicate that a HTML source file contains dynamic HTML data, the HTML file must have a .FHTML extension instead of HTML.

It contains special markers that are replaced dynamically with data coming from the application.

These markers are HTML comments with the following format:

<!--|code|parameter1|parameter2|parameter3|parameter4|-->

The code determines the resulting string type and parameters 1 to 4 may be used to define certain substrings of that tag; mostly attributes. Not all possible types use all the parameters; only the necessary parameters need to be provided. See *[Table 2: "List of the](#page-7-2)  [possible dynamic marker types and their parameters in templates"](#page-7-2)* for a complete code list and corresponding parameters.

Using the following tokens buffer, filled by AT+S.INPUTSSI command (Ref. to UM2114):

|aName|y| |aValue|someText|y|aName|aValue|someText| |

some short examples of marker replacement are following:

<span id="page-7-1"></span>

| Table 1. Example of market replacement<br><b>Generated HTML code</b><br><b>Template text</b> |                                                                         |
|----------------------------------------------------------------------------------------------|-------------------------------------------------------------------------|
|                                                                                              |                                                                         |
| $\lt$ !-- $ 00 $ SelStart $ 0 $ -->                                                          | <select multiple="" name="aName"></select>                              |
| $\leq$ -- $ 01 $ Select $ 3 $ -->                                                            | <option selected="" value="aValue">someText</option>                    |
| $\lt$ !-- $ 02 $ SelEndl-->                                                                  | $<$ /select $>$                                                         |
| 030CheckBox(2)                                                                               | <input <br="" name="" type="checkbox" value="aValue"/> CHECKED>someText |
| $\leq$ -- $ 03 $ CheckBox $ 6 $ -->                                                          | <input <br="" name="aName" type="checkbox"/> value="aValue">someText    |
| $<$ !-- 06 Input 4 -->                                                                       | SomeText                                                                |
| 06   Peers   rx rssil 0                                                                      | $-57$                                                                   |

**Table 1: Example of marker replacement**

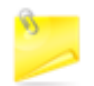

<span id="page-7-2"></span>No close tag </option> is generated for <option> filed, as these are not mandatory for HTML syntax.

The other marker types follow along these lines.

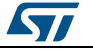

**AN4965 Server-side-includes (**SSI / Dyn-HTML)

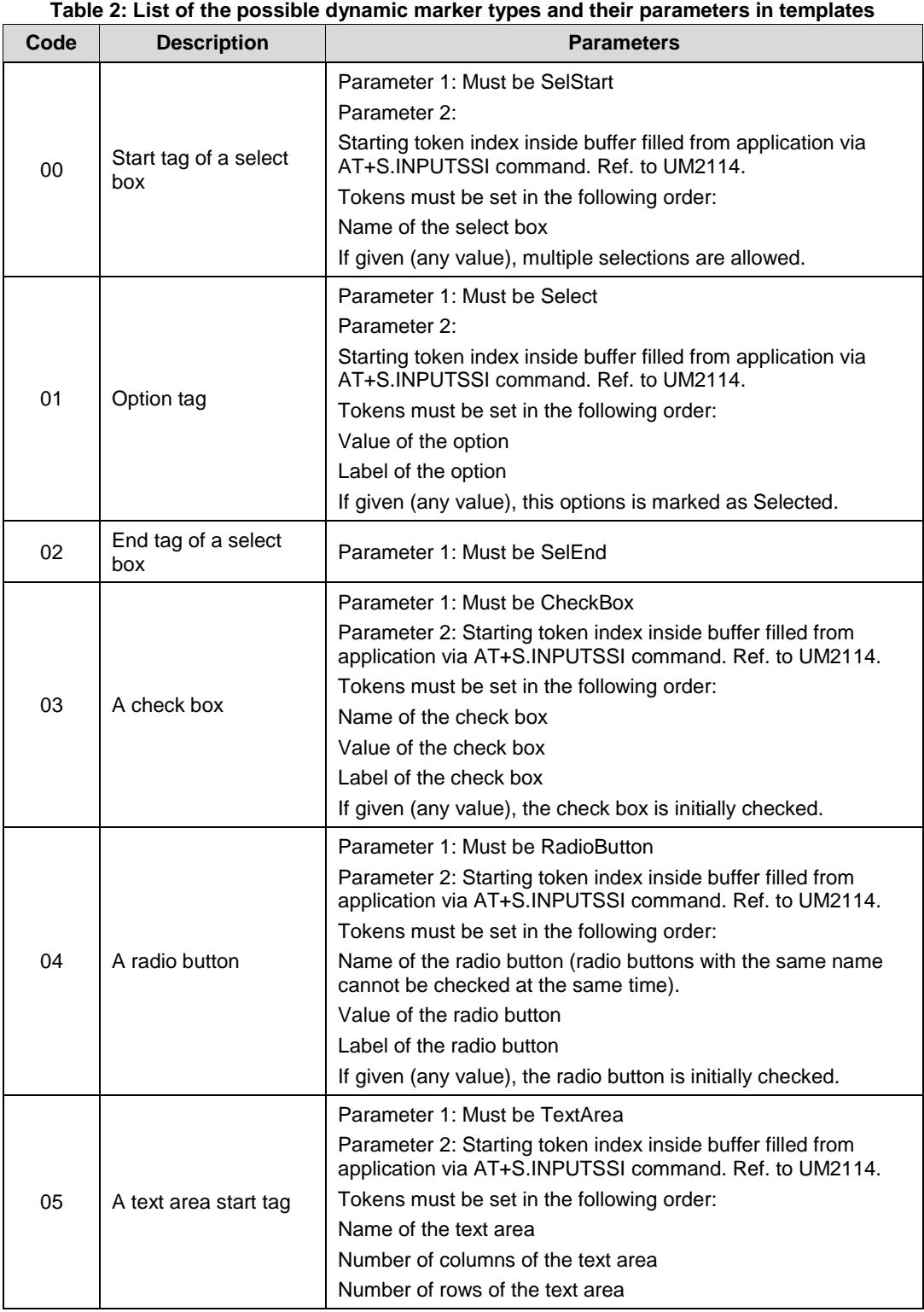

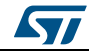

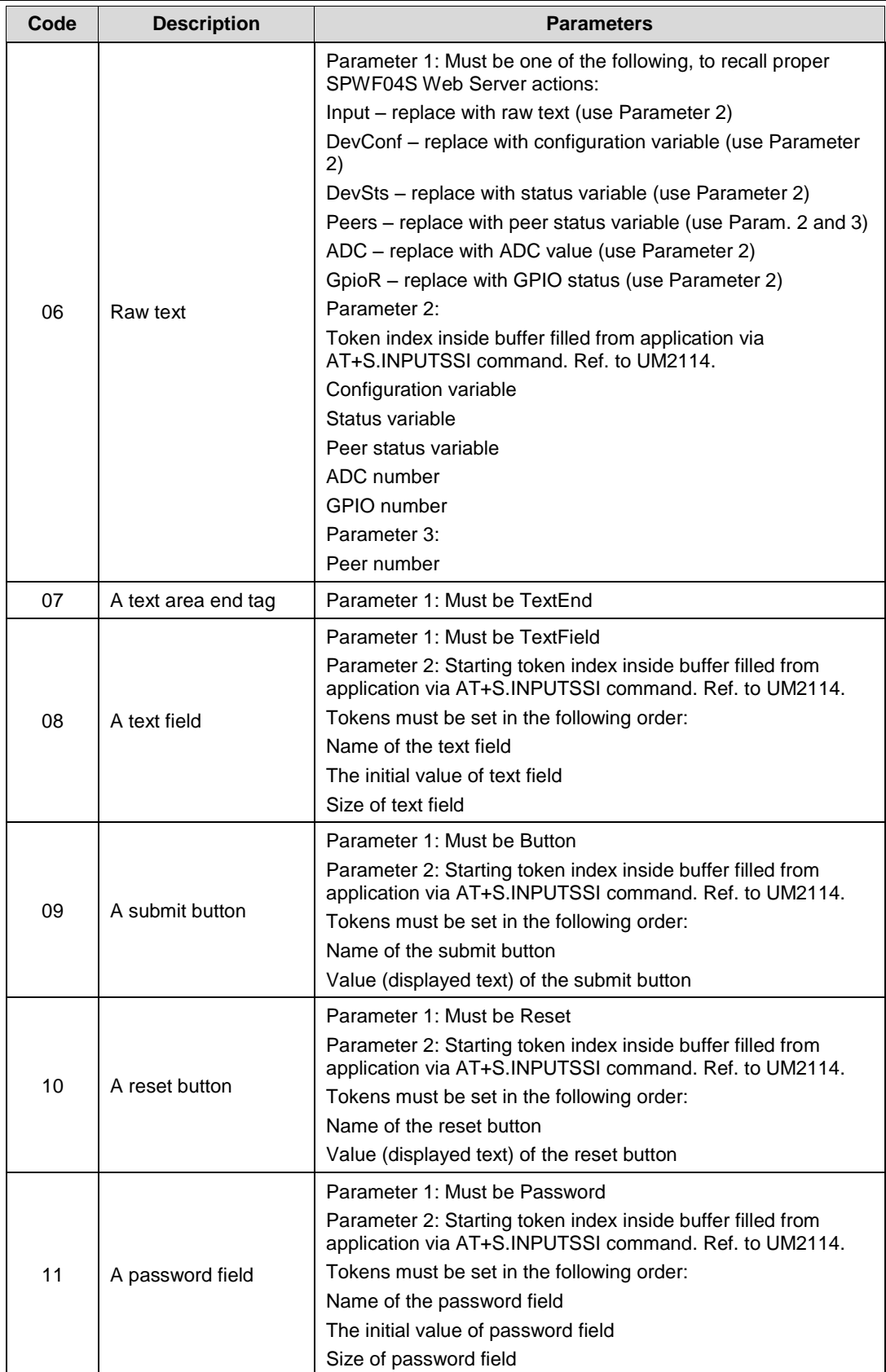

10/15 DocID030069 Rev 2

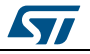

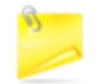

For the <select> element, currently the argument "size = x" is not supported. So actual browsers will not display the option elements in a multiline rectangle, but in a dropdown-box only.

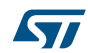

# **4 Built-in functionalities**

<span id="page-11-0"></span>The single or multipart form data in the HTTP POST stream trigger specific actions when they are read, as described in the following table.

<span id="page-11-1"></span>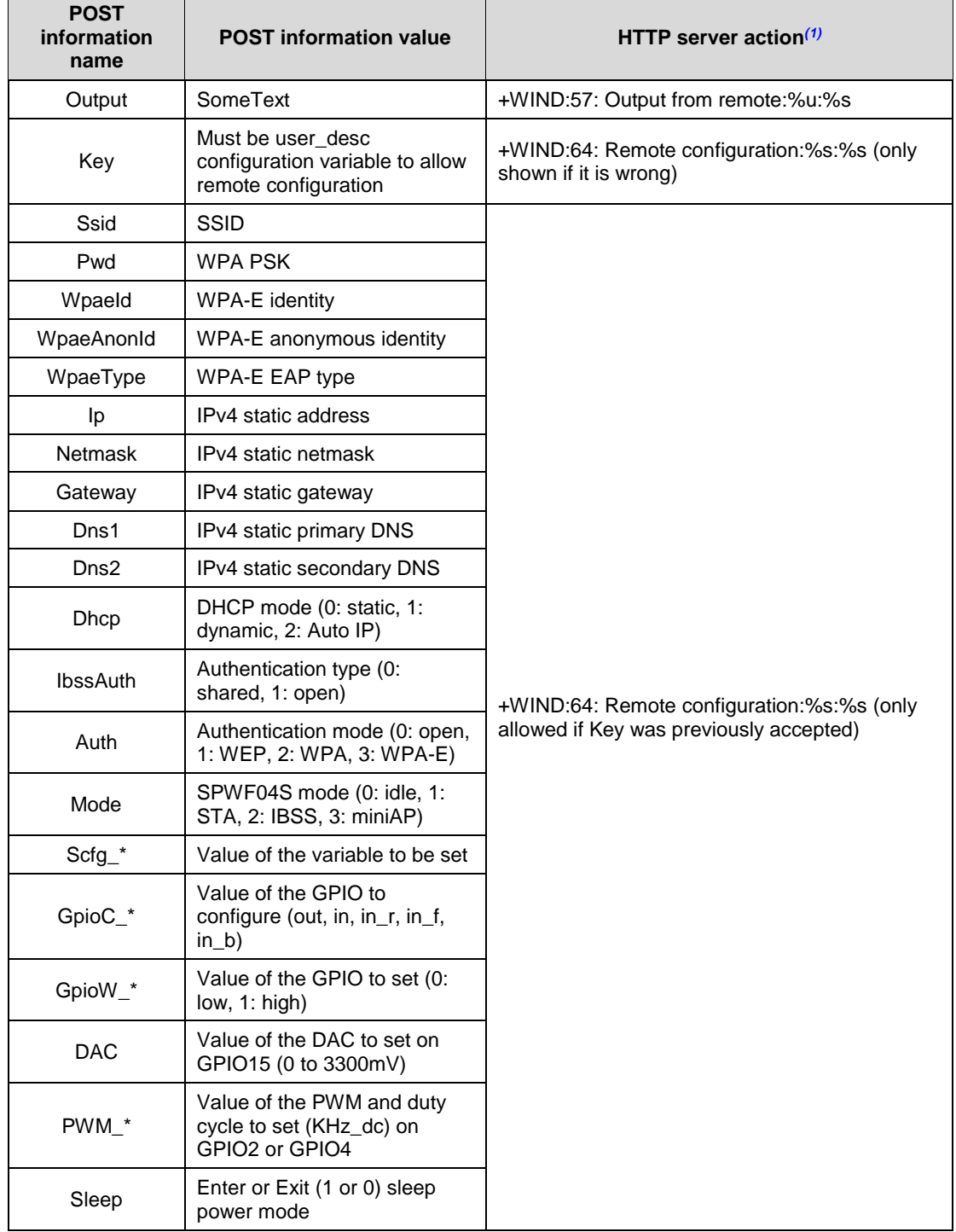

**Table 3: List of built-in functions**

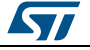

#### **AN4965 Built-in functionalities**

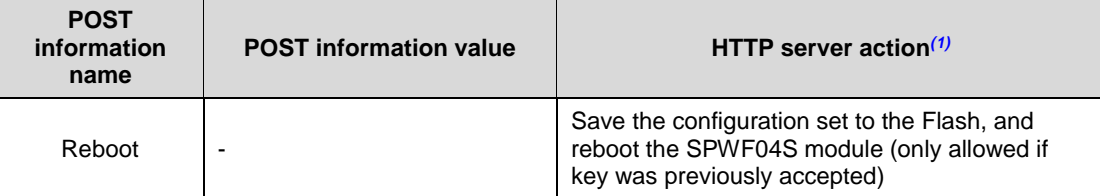

#### **Notes:**

<span id="page-12-0"></span> $(1)(ref. to UM2114 on www.st.com)$ 

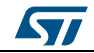

# **5 Revision history**

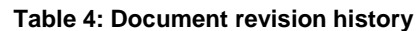

<span id="page-13-1"></span><span id="page-13-0"></span>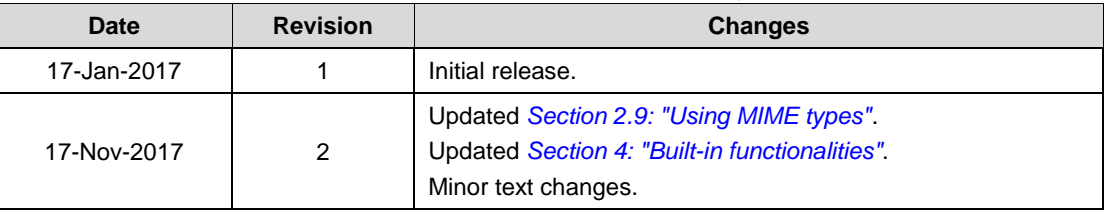

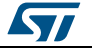

#### **AN4965**

#### **IMPORTANT NOTICE – PLEASE READ CAREFULLY**

STMicroelectronics NV and its subsidiaries ("ST") reserve the right to make changes, corrections, enhancements, modifications, and improvements to ST products and/or to this document at any time without notice. Purchasers should obtain the latest relevant information on ST products before placing orders. ST products are sold pursuant to ST's terms and conditions of sale in place at the time of order acknowledgement.

Purchasers are solely responsible for the choice, selection, and use of ST products and ST assumes no liability for application assistance or the design of Purchasers' products.

No license, express or implied, to any intellectual property right is granted by ST herein.

Resale of ST products with provisions different from the information set forth herein shall void any warranty granted by ST for such product.

ST and the ST logo are trademarks of ST. All other product or service names are the property of their respective owners.

Information in this document supersedes and replaces information previously supplied in any prior versions of this document.

© 2017 STMicroelectronics – All rights reserved

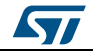